# Guidage macroscopique de l'apprentissage

Hilaire Fernandes\* — Thibault Carron\*\* — Stéphane Ducasse\*

*\* INRIA-Futurs Lille LIFL - Université de Lille hilaire.fernandes@gmail.com stephane.ducasse@inria.fr*

*\*\* Université de Savoie – SYSCOM 73376 Le bourget du lac thibault.carron@univ-savoie.fr*

*RÉSUMÉ. Les* EIAH *sont souvent spécialisés dans un domaine bien précis. Cela leur permet d'offrir des modélisations fines du domaine et de l'apprenant. L'analyse alors produite à partir des traces est didactiquement très fine et spécifique au domaine en question. Elle permet de guider l'apprenant en cas de difficulté et de lui proposer des activités de soutien. Cependant cette analyse est étroitement liée aux domaines didactiques, et différente d'un domaine à un autre. Face à la diversité des domaines enseignés, comment proposer un modèle tenant compte de cette multitude et permettant une analyse de l'activité de l'élève et son guidage ?*

*Nous proposons une analyse de l'activité de l'élève hors du champ didactique pour un guidage que nous nommons macroscopique, par opposition à une analyse didactique fine. Le guidage proposé est générique mais paramétré par un réseau notionnel afin d'être transposable à différents domaines d'enseignement.*

*Notre approche s'appuie sur les réseaux notionnels, les étayages pédagogiques, les traces d'objets et l'inférence sur celles-ci. Leur utilisation conjointe permet la description du domaine, la modélisation de l'apprenant et son pilotage par l'*EIAH*. Nous présentons cette approche dans* iSTOA*.net.*

*MOTS-CLÉS : modélisation, apprentissage, traces, guidage*

#### 1. Introduction

Les EIAH prennent des formes très variées : micro-monde, tuteur intelligent, learning games. La conception d'EIAH est un domaine pluridisciplinaire s'appuyant sur des modèles théoriques issus de la pédagogie, de la didactique, de la psychologie. L'application directe de tels modèles théoriques n'est pas toujours aisée, voire possible. Elle passe plutôt par une adaptation des théories dans les triplets théorie-modèleartefact et problématique-théorie-modèle pour, d'une part, donner une assise théorique solide aux EIAH développés, et d'autre part, construire les théories et les modèles répondant aux problématiques nouvelles (TCHOUNIKINE, 2002).

Dans le domaine précis des tuteurs intelligents, une analyse didactique fine des typologies d'erreur permet de guider l'apprenant dans son apprentissage. C'est le cas

dans Ambre, un EIAH générateur de problèmes additifs (GUIN-DUCLOSSON, 2004). Aussi pour aider l'enseignant à analyser l'état de connaissance de l'apprenant, un EIAH peut dresser un profil cognitif qui est ensuite exploité par l'enseignant avec des outils ad-hoc, pour par exemple mettre en place une remédiation adaptée. C'est ce que propose le projet Pépite pour l'enseignement de l'algèbre (VINCENT *et al.*, 2006).

Aussi bien dans Pépite que dans Ambre la modélisation est fine. Certains aspects de la modélisation comme la classification ou le principe de RàPC d'Ambre sont transposables à d'autres domaines. Mais d'autres aspects sont difficilement transférables : par exemple, le générateur de problème d'Ambre est très spécifique aux problèmes additifs de CE2. Toujours dans le registre des problèmes mathématiques, le modèle cKc est lui aussi spécifique à son domaine(BALACHEFF *et al.*, 2003). La généricité des modèles reste donc une difficulté récurrente du domaine (TCHOUNIKINE, 2002).

Définir un EIAH pouvant aborder à la fois différents domaines disciplinaires et un guidage de l'apprenant est délicat. La spécialisation des traitements d'analyse induit la non portabilité sur d'autres domaines disciplinaires. L'analyse est didactique et donc fortement liée au domaine concerné. Il résulte que les EIAH sont, par conséquent, spécialisés à un type de savoir enseigné et difficilement transposables à d'autres domaines. Même au sein d'une discipline donnée, la transposition n'est pas aisée. En mathématiques, l'analyse didactique en géométrie et en calcul est différente. Selon les classes d'âge, les attentes pédagogiques et donc l'analyse sont différentes : au collège la démonstration est abordée en géométrie, alors qu'à l'école primaire l'apprentissage en géométrie est centré sur les figures, la construction et la découverte de propriétés. Pour proposer un modèle transposable à différents domaines d'apprentissage, celuici doit rendre compte de cette diversité et situer <sup>1</sup> l'activité d'apprentissage. Nous montrerons comment rendre le modèle de guidage paramétré par le domaine d'apprentissage.

Nous proposons dans cet article d'analyser ce problème du point de vue méthodologique de l'enseignant : programmation pédagogique pour une année scolaire en tant qu'organisation de l'apprentissage (modèle du domaine) ; activités et étayages pédagogiques par l'enseignant (corpus d'activités) ; évaluation de l'activité de l'apprenant (mesure) ; analyse de l'activité de l'apprenant en examinant ses traces (traces) ; cartographie de l'état de connaissance de ses élèves (modèle de l'apprenant) ; stratégies de remédiation pour ses élèves en difficulté (guidage de l'apprenant).

Dans les sections suivantes nous expliciterons 6 aspects que nous avons utilisé pour la conception d'*i*STOA.net, un EIAH d'apprentissage pour l'école primaire. Nous nous intéresserons dans la section suivante à la problématique du guidage en décrivant les concepts dont nous nous servons. Nous reviendrons ensuite sur chacun des concepts clés : modèle du domaine et les mesures que nous souhaitons être à même

<sup>1</sup>. Mais qu'entendons nous par situer ? Du point de vue de l'enseignant cela se réfère aux notions, connaissances et savoir-faire que ses élèves d'une classe d'âge doivent acquérir : une activité proposée à un élève se réfère toujours à une ou des notions, issues des programmes scolaires.

de réaliser, corpus d'activités, modèle de l'apprenant, traces. Nous terminerons par le fonctionnement global du système avec le guidage de l'apprenant avant de conclure.

## 2. Problématique du guidage

Pour notre étude, nous nous donnons comme contexte un EIAH faisant travailler les apprenants sur plusieurs champs disciplinaires du cycle 3 de l'école primaire. Dans ce contexte, notre contrainte est triple : représenter des connaissances relatives à plusieurs domaines disciplinaires, proposer des activités interactives aux apprenants et finalement, être en mesure de *guider* l'élève dans son parcours en lui proposant des activités de soutien lorsqu'il rencontre des difficultés. En prenant le point de vue d'un enseignant de ce cycle scolaire et à partir d'une analyse de l'état de l'art dans le domaine des EIAH, nous distinguons 6 concepts que nous identifions comme nécessaires :

- Modèle du domaine Tout enseignant évalue l'ensemble des notions que ses élèves doivent acquérir dans les domaines enseignés. Il est donc nécessaire de mettre en place un modèle pour représenter ces différents domaines disciplinaires, à savoir un modèle des connaissances à apprendre (HERAUD, 2002; VADCARD *et al.*, 2006; GUIN-DUCLOSSON, 2004).
- Corpus d'activités L'enseignant organise l'apprentissage par à l'aide d'activités pédagogiques, par étayage si nécessaire (BODROVA *et al.*, 1998). Ancré à notre modèle de notions, nous définissons un corpus d'activités interactives. Celle-ci doivent être organisées sous forme progressive en s'appuyant ou non sur des artefacts supports de la construction du savoir (BOUHINEAU *et al.*, 2003).
- Traces L'enseignant a pour habitude de consulter les brouillons de ses élèves, ils sont riches d'enseignement sur leurs activités. Pour analyser l'activité de l'apprenant, le système doit donc enregistrer un ensemble de traces comme le propose Aplusix (BOUHINEAU *et al.*, 2003). Il doit s'adapter à l'hétérogénéité des différentes activités interactives du corpus, quels ques soient les types d'artefacts, d'activités et de domaines disciplinaires sous-jacents (MARTY *et al.*, 2007).
- Mesure L'enseignant estime en permanence l'activité de l'apprenant. Pour l'évaluer ainsi que les activités interactives proposées, nous avons également besoin d'outils mesurant ce qu'une activité permet d'acquérir comme connaissance et ce qu'un apprenant a réussi (VANDEBROUCK *et al.*, 2005; RENAUDE, 2005).
- Modèle de l'apprenant A partir de l'activité de l'élève et pour une notion donnée, l'enseignant sait évaluer le niveau de maîtrise d'un élève sur cette notion. A partir d'un ensemble de traces, nous souhaitons donc élaborer le modèle de connaissance de l'apprenant pour déterminer où il se situe en terme d'apprentissage (VINCENT *et al.*, 2006). Dans une expérimentation précédente (FERNANDES *et al.*, 2007) nous avions montré l'importance de l'adaptation de l'interface des logiciels de géométrie interactive en fonction de l'état cognitif de l'apprenant. Cette étude nous a incités à réfléchir à un modèle de l'apprenant comme préalable à tout guidage de celui-ci par l'EIAH.
- Guidage L'enseignant sait mettre en place des stratégies de soutien pour ses élèves lorsqu'il a identifé ce besoin. En fonction du modèle du domaine d'appren-

tissage et de celui de l'apprenant, nous souhaitons donc que l'EIAH aiguille l'apprenant vers des activités interactives de soutien (VADCARD *et al.*, 2006).

Nous développons ces 6 concepts de notre EIAH dans les sections suivantes.

#### 3. Modèle du domaine

Un enseignant programme son année scolaire à l'aide d'une progression pédagogique : c'est un ordonnancement des notions que ses élèves devront apprendre. Certaines notions sont à maîtriser avant d'autres car leur connaissance est nécessaire pour ces dernières. Nous pensons qu'un tel ordonnancement se représente bien dans un réseau notionnel qui correspond à un graphe orienté acyclique (HERAUD, 2002).

Un tel graphe se construit ainsi à partir d'un type de noeud représentant une notion – objectif d'apprentissage – et de deux types d'arc orienté représentant des relations de suffisance et de précédence sur ces notions. En plus de modéliser l'interdépendance des notions et des parcours d'apprentissage comme proposé dans Pixed (HERAUD, 2002), nous pensons qu'un tel réseau notionnel est également adapté pour rechercher des activités de remédiations. Nous appuyons donc notre modélisation du domaine de connaissance sur un réseau notionnel. Il nous permet ainsi non seulement de définir le graphe des notions de notre domaine mais aussi de construire un modèle de connaissance de l'apprenant et son guidage en cas de difficulté.

## 4. Mesure

Notre recueil des besoins mené auprès des enseignants montre qu'il souhaitent évaluer trois choses : le niveau de maîtrise de l'apprenant, ses gains d'apprentissage sur une activité et l'évolution de son niveau de maîtrise. Pour ce faire nous définissons les métriques et opérations suivantes :

Niveau de maîtrise.  $l_i = (n_i, \alpha)$  d'une notion  $n_i$  et somme  $l_i + l'_i =$  $(n_i, max(\alpha, \alpha')).$ 

Le réel  $\alpha$  indique le niveau de maîtrise de la notion ; 0 notion non maîtrisée, 1 complètement maîtrisée. Dans le modèle de l'apprenant, il définit sa maîtrise d'une notion. Dans le corpus d'activités, c'est le niveau de maîtrise minimum requis pour accéder à une activité. Si deux parties d'une activité requièrent respectivement, pour une notion *n* des niveaux de maîtrise  $l_i = (n, 0.1)$  et  $l'_i = (n, 0.3)$ , alors le niveau de maîtrise requis pour toute l'activité est  $l_i + l'_i = (n, 0.3)$ . Il n'y a en effet aucune raison de penser que ce niveau serait de 0.4.

**Achèvement.**  $a_i = (n_i, \delta, m)$  définit un gain d'apprentissage  $\delta$  sur une notion  $n_i$ avec un maximum m et somme  $a_i + a'_i = (n_i, \delta + \delta', max(m, m')).$ 

Un achèvement  $(n, 0.1, 0.2)$  signifie que la maîtrise de la notion n pourra augmenter de 10 % jusqu'à hauteur d'un maximum de 20 % de niveau de maîtrise. Pour un apprenant ayant un niveau de maîtrise de 5 % sur cette notion alors avec un tel achèvement son niveau de maîtrise augmentera jusqu'à 15 %. En revanche si son niveau de maîtrise est au départ de 12 % alors il augmentera jusqu'à 20 % et non pas 22 %.

La somme de deux achèvements sur une même notion est un achèvement sur celleci. Le maximum de l'achèvement somme ne peut être supérieur au plus grand des

maximums de chaque achèvement, d'où  $max(m, m')$ . Par ailleurs, l'application successive de deux achèvements sur un niveau de maîtrise d'un apprenant augmentera son niveau de maîtrise d'au plus  $\delta + \delta'$ , sans dépasser le maximum  $max(m, m')$ .

Somme de niveau de maîtrise et achèvement.  $l_i + a_i = (n_i, max(\alpha, min(\alpha +$  $(\delta, m)$ )) pour calculer la progression d'un apprenant.

Une telle somme est un niveau de maîtrise, le but de l'opération étant de réévaluer le niveau de maîtrise d'un apprenant après son activité. Il est augmenté du  $\delta$  de l'achèvement, mais il ne dépasse pas son maximum, d'où  $min(\alpha + \delta, m)$ . En outre, certains achèvements n'apportent aucun gain de niveau de maîtrise (cas où  $m < \alpha$ ), d'où  $max(\alpha, min(\alpha + \delta, m))$ : ce dernier reste ainsi inchangé.

Ces métriques et opérations apportent des informations précises sur l'apprenant, ses évolutions et les activités en général. Nous les déclinons pour des ensembles de niveaux de maîtrise et d'achèvements utilisés dans le corpus d'activités et le modèle de l'apprenant.

## 5. Corpus d'activités

Nous définissons un étayage  $\mathcal E$  comme une composition d'une série de microactivités p<sup>i</sup> – que nous nommons *pas d'étayage*. Elle peuvent être conçues à partir d'artefacts interactifs, supports pédagogiques de l'activité (FERNANDES *et al.*, 2008). Cette série peut ou non modéliser un étayage pédagogique tel qu'il est pratiqué par un enseignant en jouant sur les variables didactiques. Selon une activité donnée, l'enseignant évalue la connaissance qu'elle requière pour sa réalisation et ce qu'elle permet d'apprendre. Nous utilisons donc les mesures précédentes sur les pas d'étayage pour représenter ces critères :

- L'ensemble  $\mathcal{L}_{p_i}$  des niveaux de maîtrise requis pour réaliser un pas d'étayage.
- L'ensemble des achèvements  $\mathcal{A}_{p_i}$  apportés par un pas d'étayage.

– La fonction d'accès  $f_{\mathcal{L}}(\mathcal{E}) = \sum_{p_i \in \mathcal{E}} \mathcal{L}_{p_i}$  qui, pour un étayage donné, retourne l'ensemble de ses niveaux de maîtrise nécessaires.

– La fonction d'achèvement  $f_{\mathcal{A}}(\mathcal{E}) = \sum_{p_i \in \mathcal{E}} \mathcal{A}_{p_i}$  qui, pour un étayage donné, retourne l'ensemble des achèvements qu'il apporte.

La fonction d'accès  $f_{\mathcal{L}}$  précise pour l'ensemble de l'étayage  $\mathcal{E}$ , les niveaux de maîtrise minimaux qu'un apprenant est recommandé d'avoir pour l'aborder. La fonction d'achèvement  $f_A$  indique les gains de maîtrise qu'il peut espérer pour un étayage donné. Cela correspond aux gains de connaissance maximum lorsqu'il réalise correctement  $\mathcal{E}$ .

#### 5.1. *Ancrage des étayages au réseau notionnel*

La fonction d'achèvement indique les notions travaillées lors de la réalisation de l'étayage par l'apprenant. Dans tous les cas nous devons ancrer cet étayage à ces notions. Nous utilisons donc la fonction d'achèvement pour associer un étayage à un ensemble de notions. Dans la figure 1, un extrait d'un réseau notionnel montre une notion  $n_{55}$  et des étayages symbolisés par des cercles ancrés à l'intérieur de  $n_{55}$ . Une

bulle montre la description d'un étayage  $\mathcal{E}_1$  ancré à  $n_{55}$ , car il existe un achèvement de  $\mathcal{E}_1$  sur  $n_{55}$ .

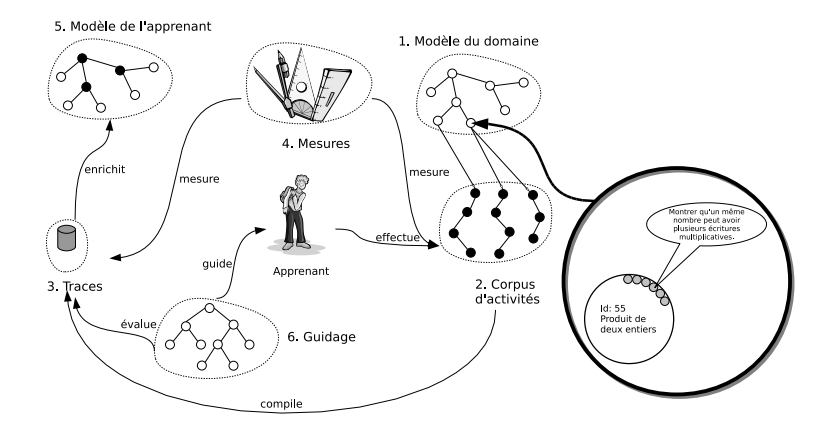

Figure 1. *Modèle en 6 parties, zoom sur l'ancrage d'un étayage à une notion*

La fonction d'achèvement retourne un ensemble d'achèvements, un étayage peut donc être ancré à plusieurs notions.

## 5.2. *Extension du réseau notionnel par la fonction d'accès*

La fonction d'accès indique les niveaux de maîtrise nécessaires pour aborder l'étayage. A partir, d'une part, de l'ancrage de l'étayage  $\mathcal{E}_1$  à une notion  $n_{55}$  et, d'autre part, du niveau de maîtrise  $l = (n, \alpha)$  tel que  $l \in f_{\mathcal{L}}(\mathcal{E}_1)$  nous établissons que n est en relation de précédence avec  $n_{55}$ , soit  $P = (n, n_{55}, \alpha)$ .

Ainsi à partir de la définition des étayages et donc de l'expertise pédagogique sousjacente à leur conception, nous développons les relations de précédence dans le réseau notionnel. Du point de vue didactique, cela nous permet ainsi de retrouver la notion de progression pédagogique développée par les enseignants.

# 6. Traces

Lors de l'évaluation de son élève et de son activité, l'enseignant dispose de données sommatives sur ses niveaux de maîtrise dans différentes notions et de traces écrites de ses travaux et brouillons. Nous regroupons ces deux types de données dans notre modèle.

Ainsi pour un apprenant  $\lambda$ , nous caractérisons son modèle par un couple  $(\mathcal{L}_{\lambda}, \mathcal{T}_{\lambda})$ où  $\mathcal{L}_{\lambda}$  est son ensemble de niveaux de maîtrise et  $\mathcal{T}_{\lambda}$  son ensemble de traces. Au cours de l'activité de cet apprenant sur un étayage, un recueil de traces (événements clavier et souris) est enregistré dans la composante  $\mathcal{T}_\lambda$  du modèle. L'activité de l'apprenant peut être rejouée depuis le cahier pédagogique interactif du maître. Ensuite, son ensemble de niveaux de maîtrise  $\mathcal{L}_{\lambda}$  est actualisé.

Le modèle de l'apprenant s'élabore donc au fur et à mesure de son activité sur les étayages et du recueil de données dans la composante  $\mathcal{L}_{\lambda}$ . Nous détaillons dans la section suivante les données que nous retenons pour le modèle de l'apprenant.

## 7. Modèle de l'apprenant

Le modèle de l'apprenant s'enrichit à l'issue de son activité sur les pas d'étayage par :

 $-1$ 'actualisation de ses niveaux de maîtrise : pour chaque achèvement  $a_i$  issu de l'activité, son niveau de maîtrise  $l_i$  correspondant est actualisé par l'opération  $l_i + a_i$ 

– la propagation des niveaux de maîtrise dans le réseau notionnel (HERAUD, 2002)

– le calcul des gains effectifs de maîtrise  $g_i$ , des potentiels de maîtrise  $pm_i$  et des taux de réussite d'apprentissage  $tr_i$ 

Pour une notion donnée, le potentiel de maîtrise est le niveau de maîtrise maximum que peut atteindre l'apprenant en réalisant correctement un pas d'étayage donné. Le taux de réussite d'apprentissage quantifie l'amplitude de ce qui fut appris. Pour un étayage faisant travailler plusieurs notions, le taux de réussite est donc un vecteur dont les composantes sont les taux de réussite pour chacune des notions. Le taux de réussite est la première métrique utilisée dans le guidage. La chaîne menant à ce taux de réussite est construite à partir des étayages et leur évaluation en terme d'apprentissage attendu, le recueil des traces et la construction du modèle de l'apprenant. La comparaison à un seuil de réussite arbitraire décidera ou non de la mise en route d'une procédure du soutien.

#### 8. Guidage de l'apprenant

C'est l'articulation des différentes parties décrites précédemment, synthétisée dans la figure 1, qui permet d'aboutir au guidage. A l'issue d'un étayage E, *i*STOA.net évalue la nécessité d'un soutien et, le cas échéant, propose d'autres étayages. Pour cela il s'appuie sur un arbre de stratégies avec des règles appliquées récursivement. L'arbre est accompagné d'un contexte regroupant des données sur l'activité précédente (l'étayage), les traces, l'apprenant, des calculs statistiques des taux de réussite. Il circule de noeud en noeud dans l'arbre et ses données sont actualisées, affinées tout au long de ce parcours. Ces noeuds sont des stratégies avec une interface commune qui, soit retourne une réponse à la question initiale (trouver un étayage), soit demande à un autre noeud la stratégie à suivre.

Nous utilisons peu de règles qui sont ainsi aisées à interpréter. C'est important dans la perspective de modifications suite aux résultats d'expérimentations à venir. En effet il est difficile a priori de privilégier tel type de guidage plutôt qu'un autre. Pour le moment nous favorisons une recherche sur : i. la notion la plus en échec (comparaisons des différentes composantes du vecteur de taux de réussite), ii. les étayages faisant travailler la même notion, iii. les étayages sur les notions en relation de précédence.

#### 9. Conclusion

Notre approche s'appuie sur la pratique de l'enseignant. Nous avons retenu de celle-ci 6 parties. Une partie en particulier les lie, ce sont les métriques. Pour chaque domaine enseigné, un modèle de domaine est instantié sous la forme d'un réseau notionnel. Nous en avons défini un pour le domaine des mathématiques au cycle 3 de l'école primaire. Les métriques permettent aussi d'accorder les étayages du corpus d'activités au modèle du domaine et d'élaborer le modèle de l'apprenant grâce au recueil des traces, enfin c'est toujours elle qui donne les critères pour le guidage de l'apprenant en cas de difficulté.

Nous avons montré qu'avec les fonctions d'accès et d'achèvement, nous pouvons compléter le réseau notionnel du domaine par des relations de précédence. La fonction d'achèvement permet, elle, d'ancrer les étayages aux noeuds du réseau. Définir ces parties de façon indépendante permet une approche souple, généralisable à différents domaines pédagogiques. Dans *i*STOA.net, nous avons implanté notre approche dans le domaine de la multiplication de nombres entiers : un réseau notionnel adapté des programmes 2002/2008, plus de 40 étayages<sup>2</sup> avec 150 pas d'étayages, le cahier pédagogique interactif pour le maître et le cahier d'activités pour l'élève. Une nouvelle utilisation en milieu écologique est planifiée pour le 1er trimestre 2009.

#### 10. Bibliographie

- BALACHEFF N., GAUDIN N., « Conceptual framework », *Les cahiers du laboratoire Leibniz*, 2003.
- BODROVA E., LEONG D., « Scaffolding emergent writing in the zone of proximal development », *Literacy teaching and learning*, vol. 3, n˚ 2, p. 1-18, 1998.
- BOUHINEAU D., BRONNER A., CHAACHOUA H., HUGUET T., « Analyse didactique de protocoles obtenus dans un EIAH en algèbre », *EIAH 2003*, Avril, 2003.
- FERNANDES H., CARRON T., DUCASSE S., « De l'importance des plans d'interaction dans la géométrie interactive », *EIAH 2007*, Juin, 2007.
- FERNANDES H., CARRON T., DUCASSE S., « iSTOA : Artefacts for mathematical interactive learning exercises », *C5 '08*, IEEE Computer Society, p. 65-72, 2008.
- GUIN-DUCLOSSON N., « Représentation des connaissances dans l'EIAH AMBRE-add », *TICE 2004*, p. 164-171, oct, 2004.
- HERAUD J., Pixed : Une approche collaborative de l'expérience et l'expertise pour guider l'adaptation des hypermédias, PhD thesis, Université Lyon I, Décembre, 2002.
- MARTY J.-C., HERAUD J.-M., FRANCE L., CARRON T., « Matching the Performed Activity on an Educational Platform with a Recommended Pedagogical Scenario : a Multi Source Approach », *Journal of Interactive Learning Research*, April, 2007.
- RENAUDE D., Méthodes d'apprentissage automatique pour la modélisation de l'élève en algèbre, PhD thesis, Institut national polytechnique de Grenoble, Janvier, 2005.
- TCHOUNIKINE P., « Quelques éléments sur la conception et l'ingénierie des EIAH », *Actes des deuxièmes assises nationales du GdR 13*, 2002.

<sup>2</sup>. Voir le livre des étayages http ://gforge.inria.fr/docman/view.php/1308/5814/LivreEtayages.pdf

- VADCARD L., LUENGO V., « Réduire l'écart entre formations théorique et pratique en chirurgie : conception d'un EIAH », *Actes de la conférence EIAH 2005*, p. 129-139, Mai, 2006.
- VANDEBROUCK F., CAZES C., « Analyse de fichiers de traces d'étudiants : aspects didactiques », *Sticef*, 2005.
- VINCENT C., DELOZANNE E., GRUGEON B., GÉLIS J., ROGALSKI J., COULANGE L., « Des erreurs aux stéréotypes : Des modèles cognitifs de différents niveaux dans le projet Pépite », *Actes de la conférence EIAH 2005*, Mai, 2006.